## WU\_ALZHEIMER\_DISEASE\_UP

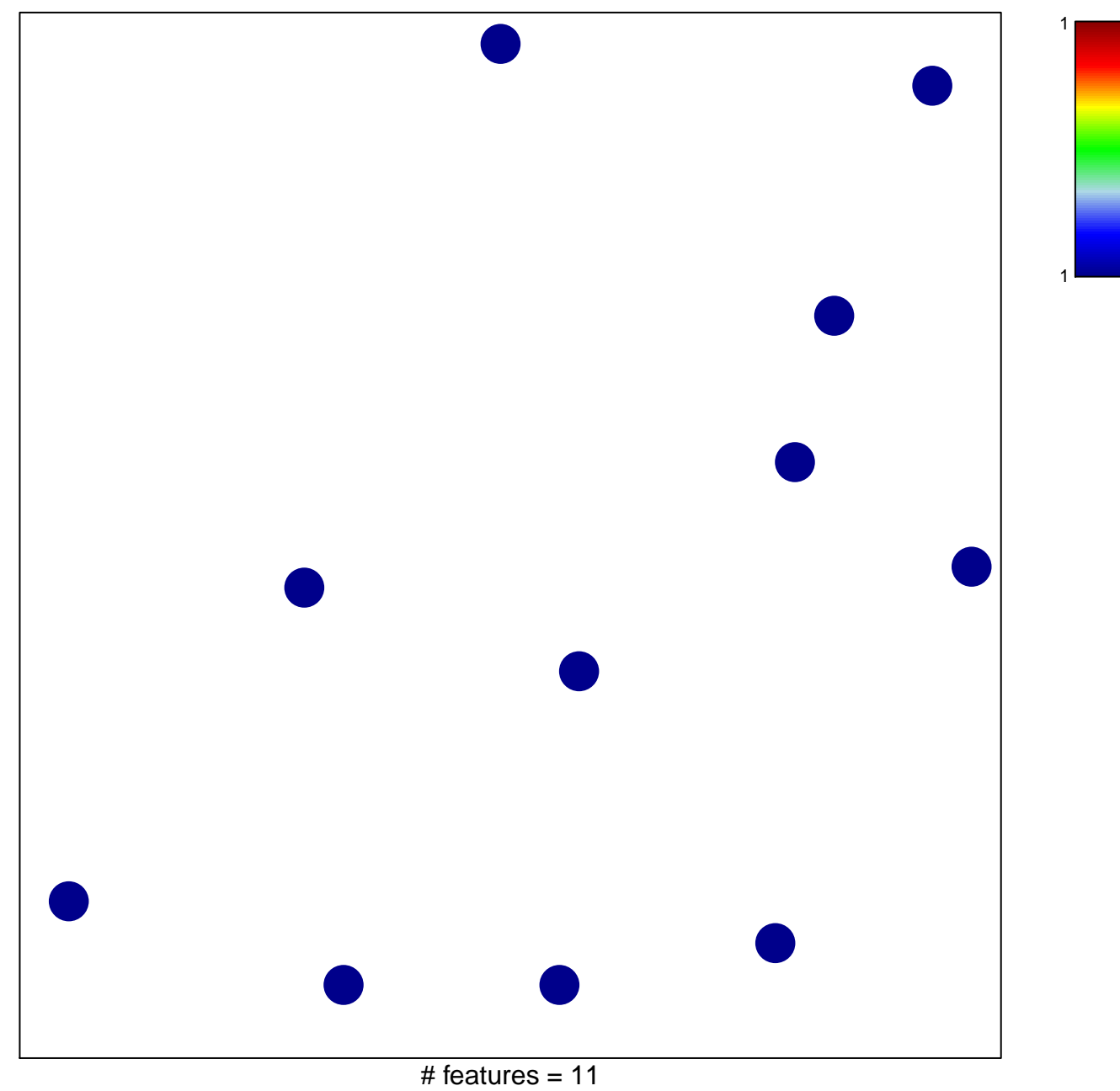

chi-square  $p = 0.85$ 

## WU\_ALZHEIMER\_DISEASE\_UP

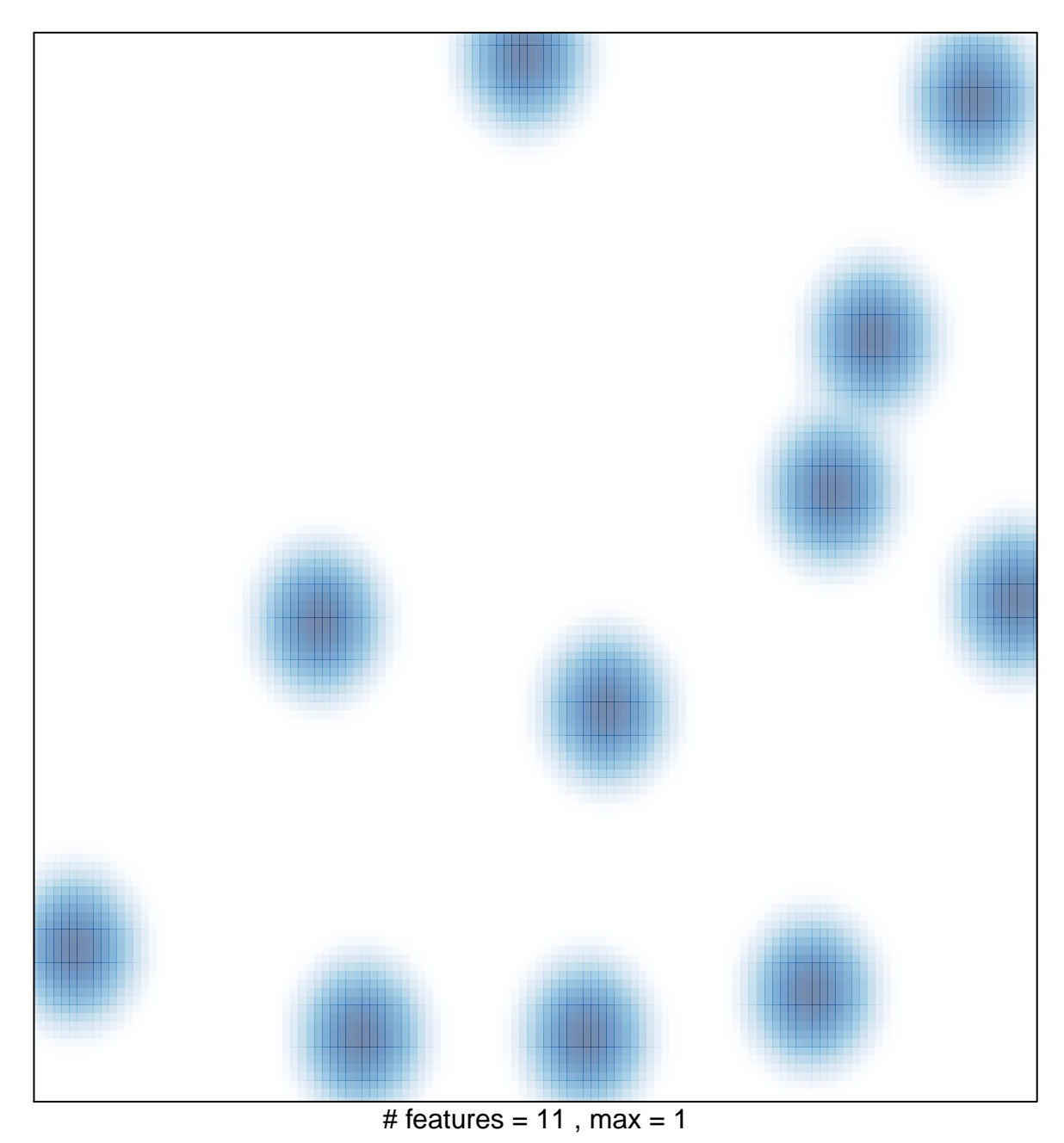